瀚 **UK Atomic** Energy Authority

#### UK Atomic Energy **Authority** Using Continuous Integration in the development and verification of a new central controller for JET

 $\mathbb{R}$ 

 $\circ$ 

GO.

30

 $\frac{1}{2}$ 

 $\mathcal{L}_{\lambda}$ 

茹

 $\sqrt{2}$ 

| Advanced Controls Unit – Advanced Computing DivisionEdward Jones – Control Software Engineer

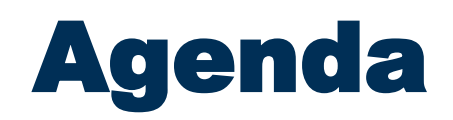

- Problem Statement
- Scope of Work
- Workflows
- Solution
- Outcome

|

I. **UK Atomic** Energy<br>Authority

# JET Real Time Central Controller Upgrade

- New requirement for final campaigns of JET:
- Detect the X point in real time and control it's location.
- Current control system roadblocks:
- Difficult to implement new functions
- Difficult to configure no actual GUI for blocks
- Difficult upgrade and authorisation to upgrade process.
- Outdated source code control
- Limited software testing

|

- Maximum of 200 functions across 4 sequentially running threads.
- Difficult to visualise the algorithms.

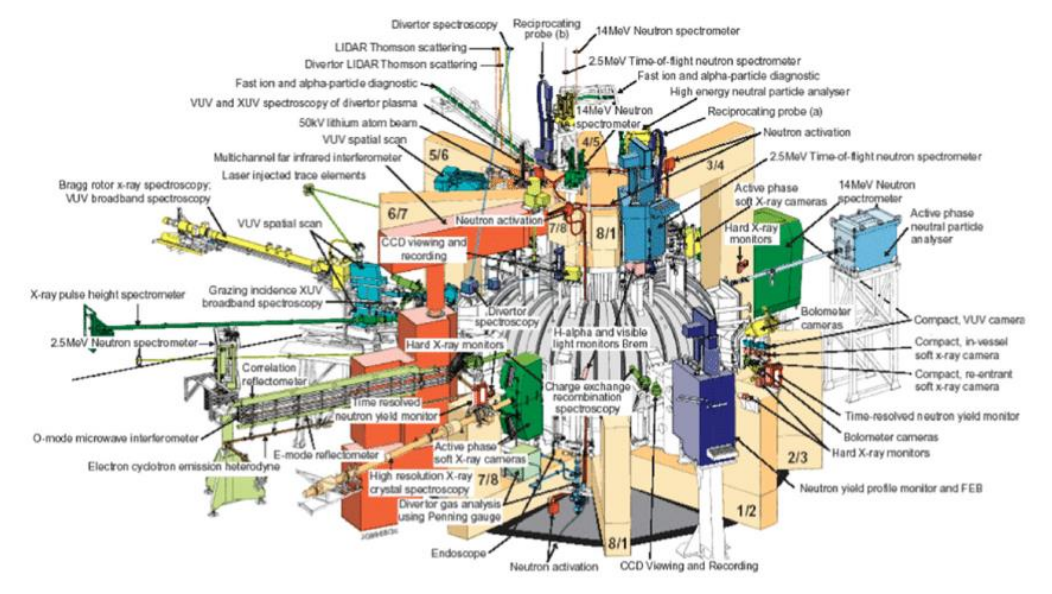

**UK Atomic** Energy Authority

# Scope of Work

For our project, given it was the direct plasma control mechanism, we needed:

**JK Atomic** 

- A way to define a control algorithm per pulse/campaign/week
- To protect our controller from inadvertent tampering
- React in real-time (2ms)
- Provide users with the ability to test control algorithms in safe environments
- Validate our upgrades

#### User workflow

|

Offline Testing Online Operations Recorded JET Data Data StoreE **ADAMANA L** RTCC1/2 **THAT AN AT AT CONTACTLY** Simulation Server Plant Server

戀

**UK Atomic** Energy<br>Authority

#### The GUI Itself

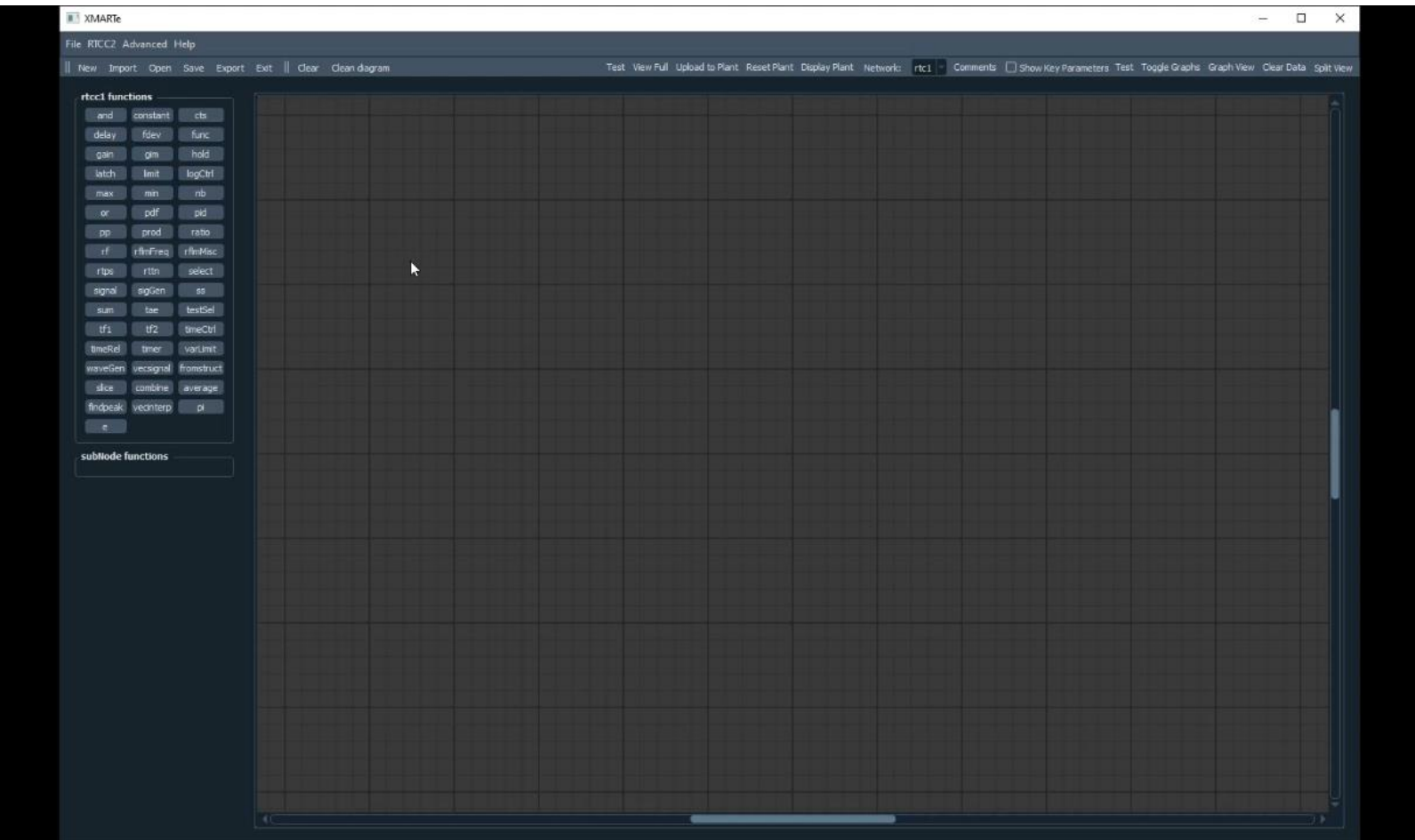

I. **UK Atomic** Energy<br>Authority

Workflow

邀 **UK Atomic** Energy<br>Authority

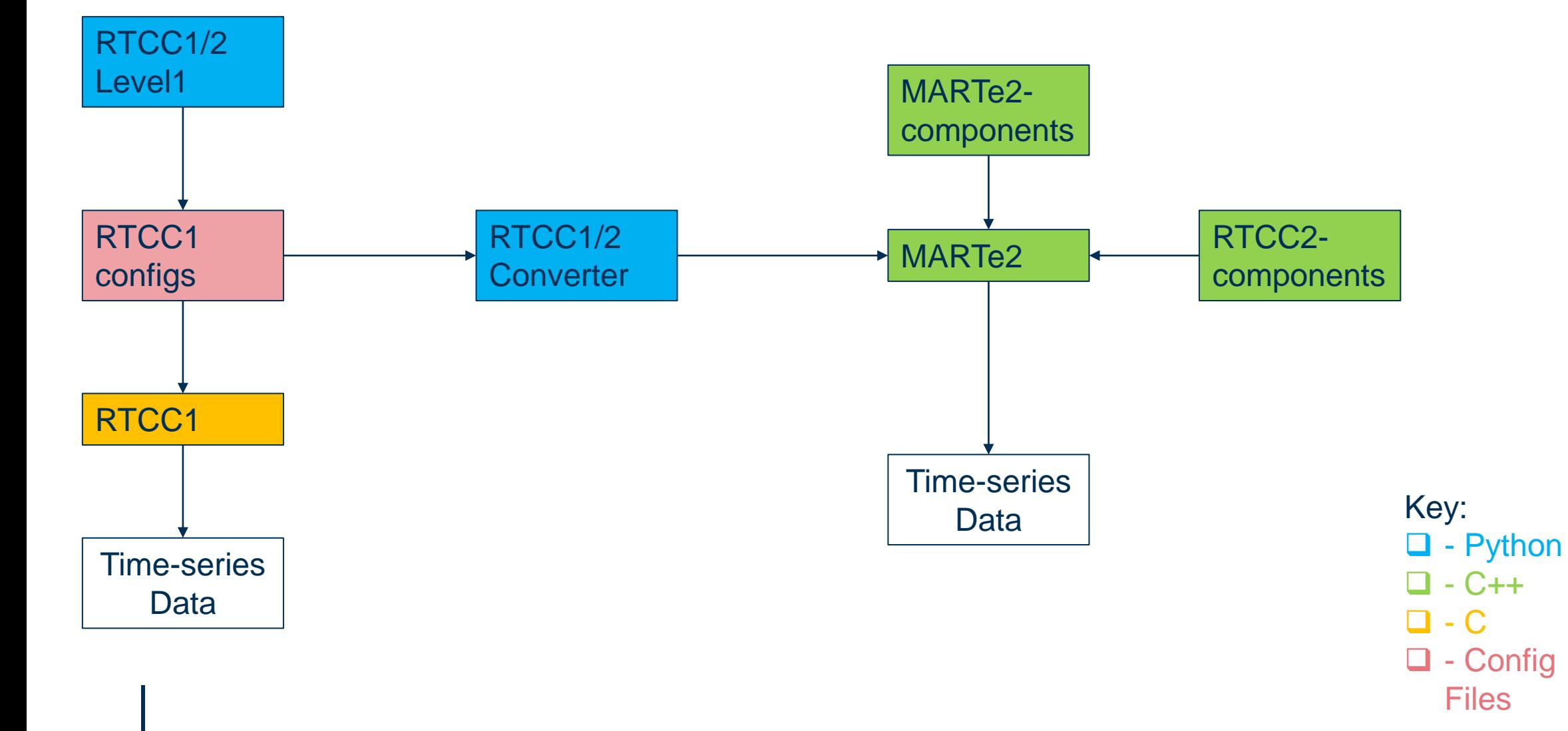

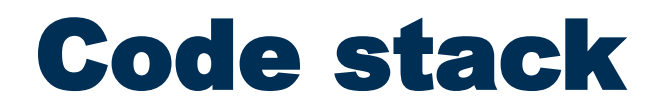

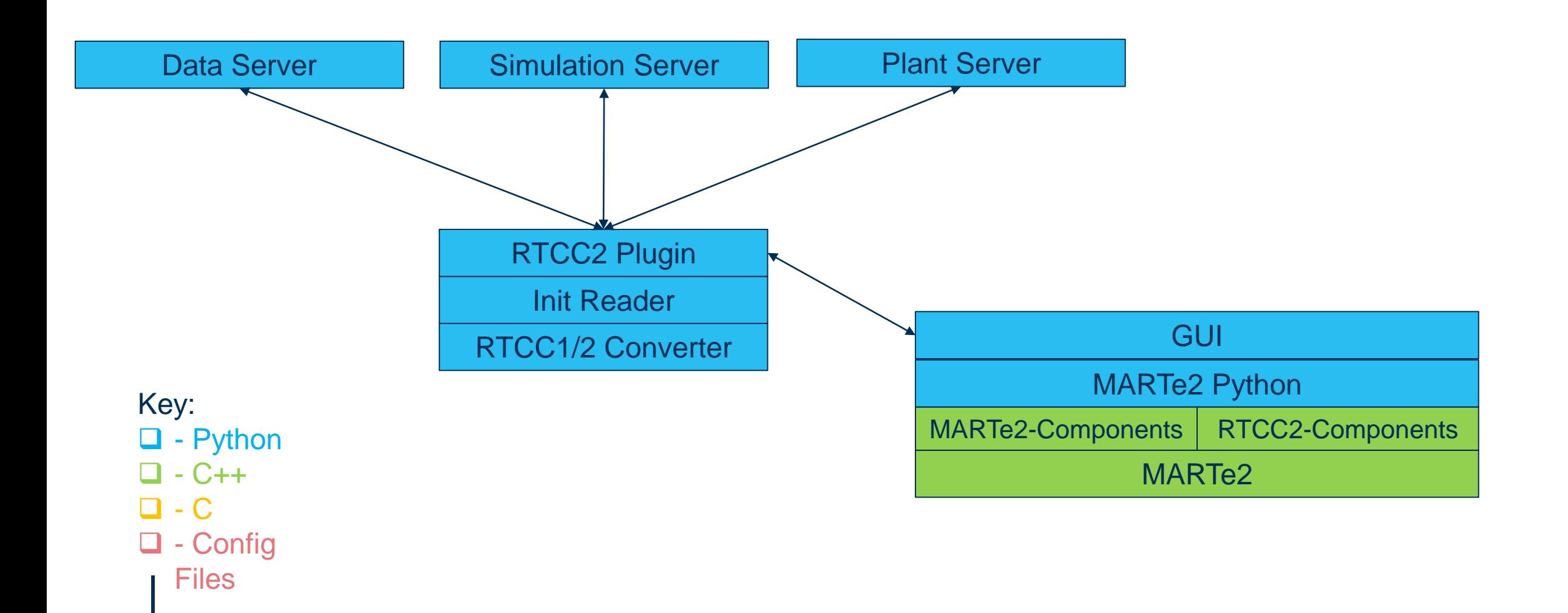

#### Software Development Workflow

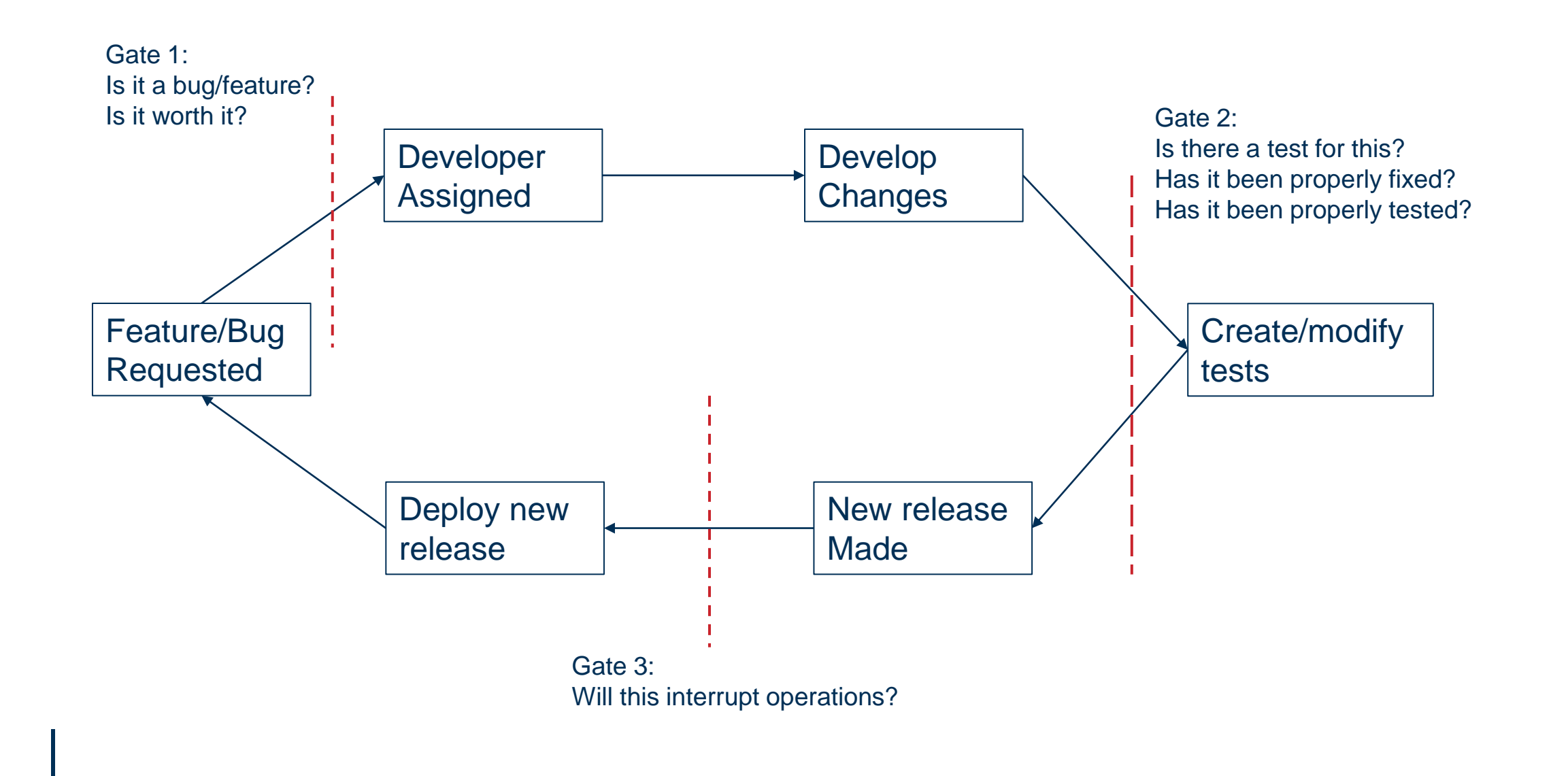

激 **UK Atomic** Energy Authority

# Why – Software Testing

Risk Mitigation:

- Not meeting project deadline
- Not meeting essential project requirements
- Reputation

|

- Operating outside safe conditions
- Late discovery of issues
- Bad user experience

瀚 **UK Atomic** Energy Authority

# Deployment

#### For any software, it must run on hardware but we found new challenges:

- CentOS 7 is outdated
- Real time setup is a 27pg complex document.
- Updating software is difficult
- Differing versions across machines and setups
- Requires advanced Linux users
- Time consuming process
- No reproducibility

|

- Hosting through NFS network booting\*

#### 2 General steps to deployment

- 1. Choose a distribution and kernel version.
- 2. Obtain the installation media from a trusted source.
- 3. Perform a minimum installation.
- 4. Install required packages and/or software.
- 5. De-install unwanted/unused packages.
- 6. First reboot disable all unnecessary hardware from BIOS.
- 7. Choices on drivers (remove from compilation, blacklist).
- 8. Re-compile the kernel for real-time.
- 9. Second reboot kernel parameters.
- 10. Configure services and kernel threads.
- 11. Low-level configuration; interrupts and PCI bus
- 12. Testing and providing a fit-for-purpose justificaiton

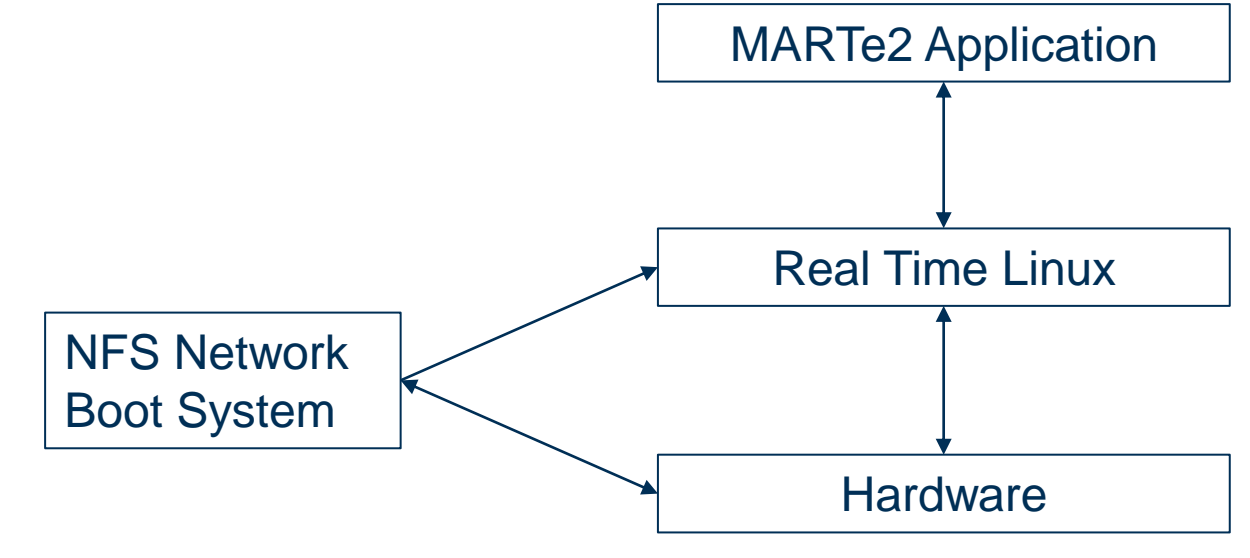

# Solution - Yocto

- Version control and hostable on Gitlab
- Build through Gitlab pipelines with a specific runner
- Automated build at code push
- No engineer required for the build process\*
- Automated production of packages and package management system
- Modifiable boot procedures

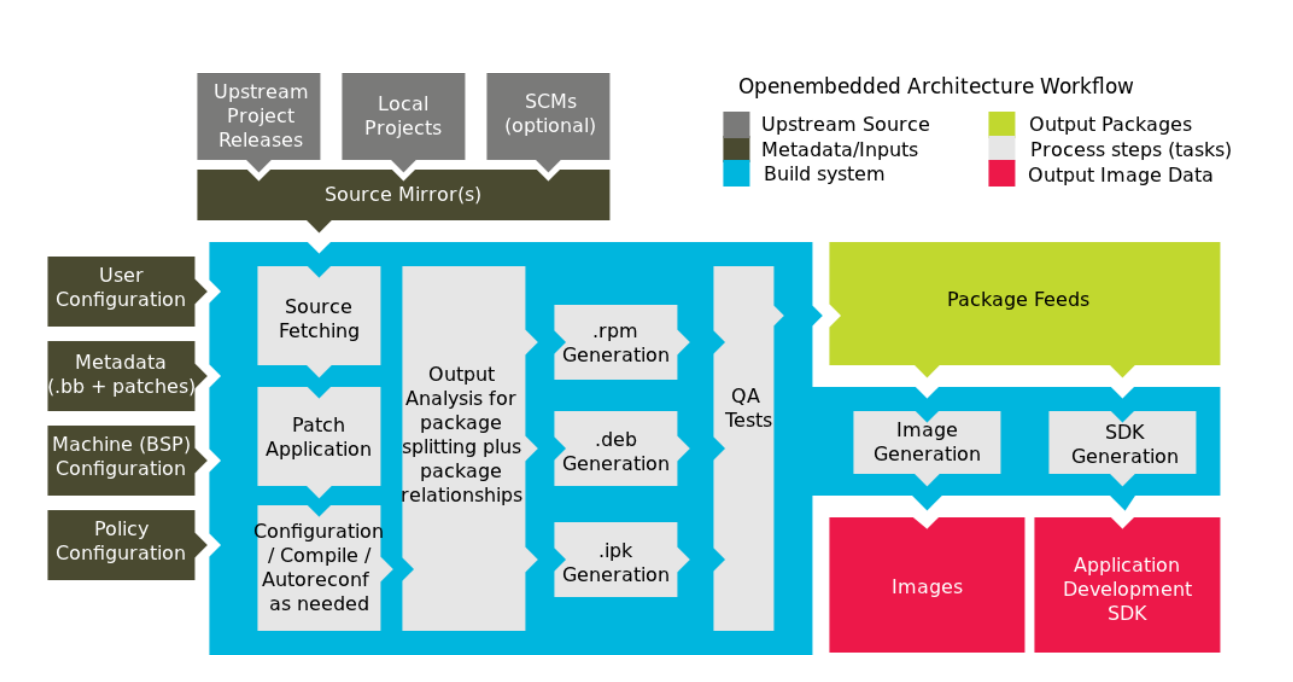

戀

**UK Atomic** Energy Authority

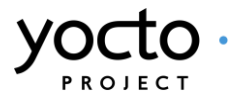

#### Caveats

- Driver Setup and Installation
- Boot mechanism\*

|

- Building to test against

邀 **UK Atomic** Energy<br>Authority

#### What – The tests we ran

- Compilation and Gtesting of MARTe2 components.
- Conversion of existing RTCC1 pulse configurations:
	- Within a basic linux docker image of ubuntu:20.04
	- Within a docker image generated from Yocto on a real time system.

. Atomic

- On mimic hardware we had in our lab which used a cross between a RAM and NFS root file system to maintain real-timeness.

\* Regression testing against RTCC1 pulse data.

|

- Pytests for the GUI itself and user interactions/stories.

# How – the difficult part

It's all well and good constructing this grand plan, the execution however is what you really need.

: Atomic

- Some things are already well documented:
- Creating Gtests
- Creating pytests

- Creating pytests for a pyqt based GUI
- Some things not so well documented, or at all:
- Loading a system image from NFS into RAM
- Deploying a yocto image from a pipeline to then perform tests on
- Creating a docker image from a yocto image (for automated or manual testing).

#### What we came up with: Deployed testing

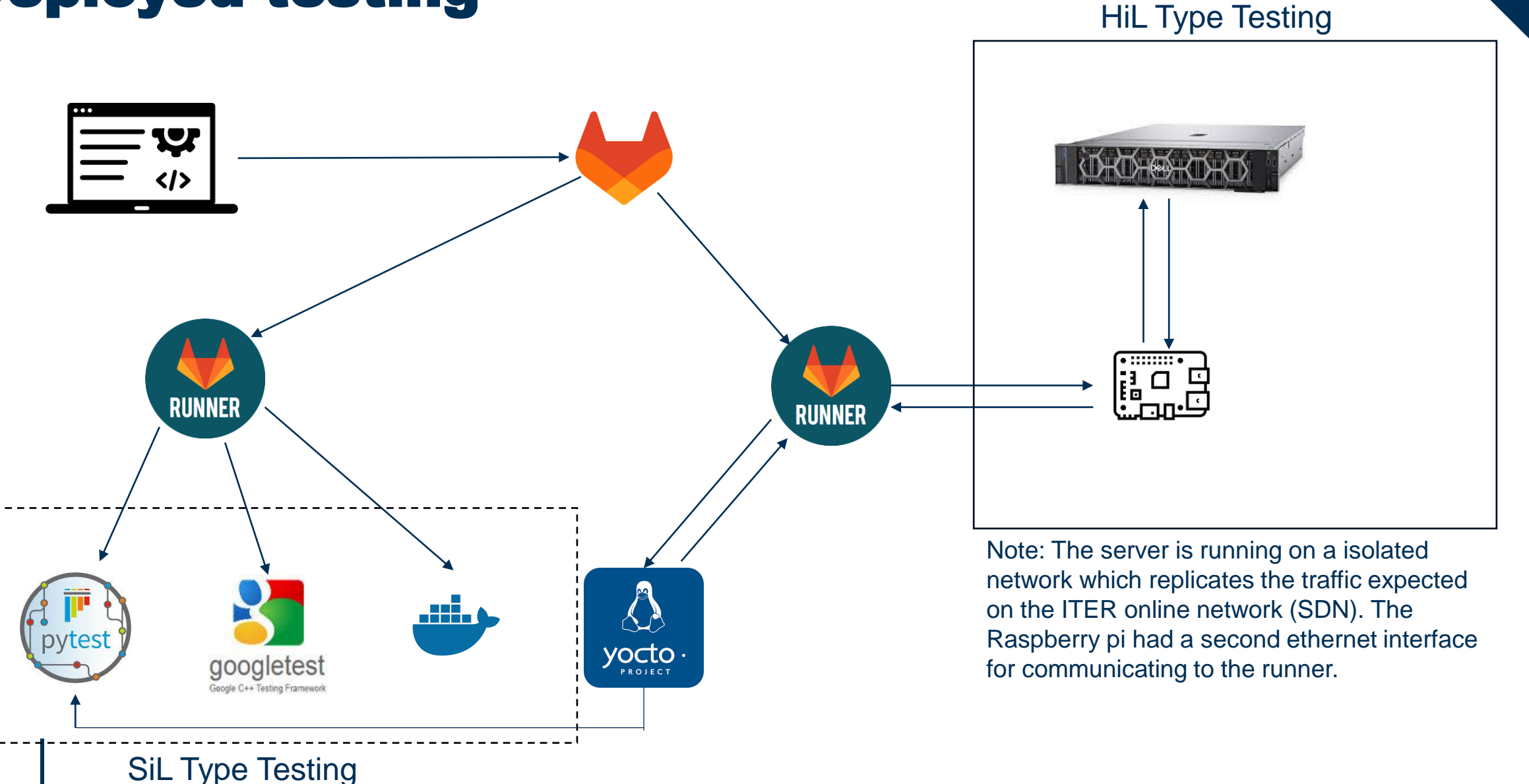

SiL Type Testing

激 **UK Atomic** Energy Authority

### **Gitlab Pipelines**

I. **UK Atomic** Energy<br>Authority

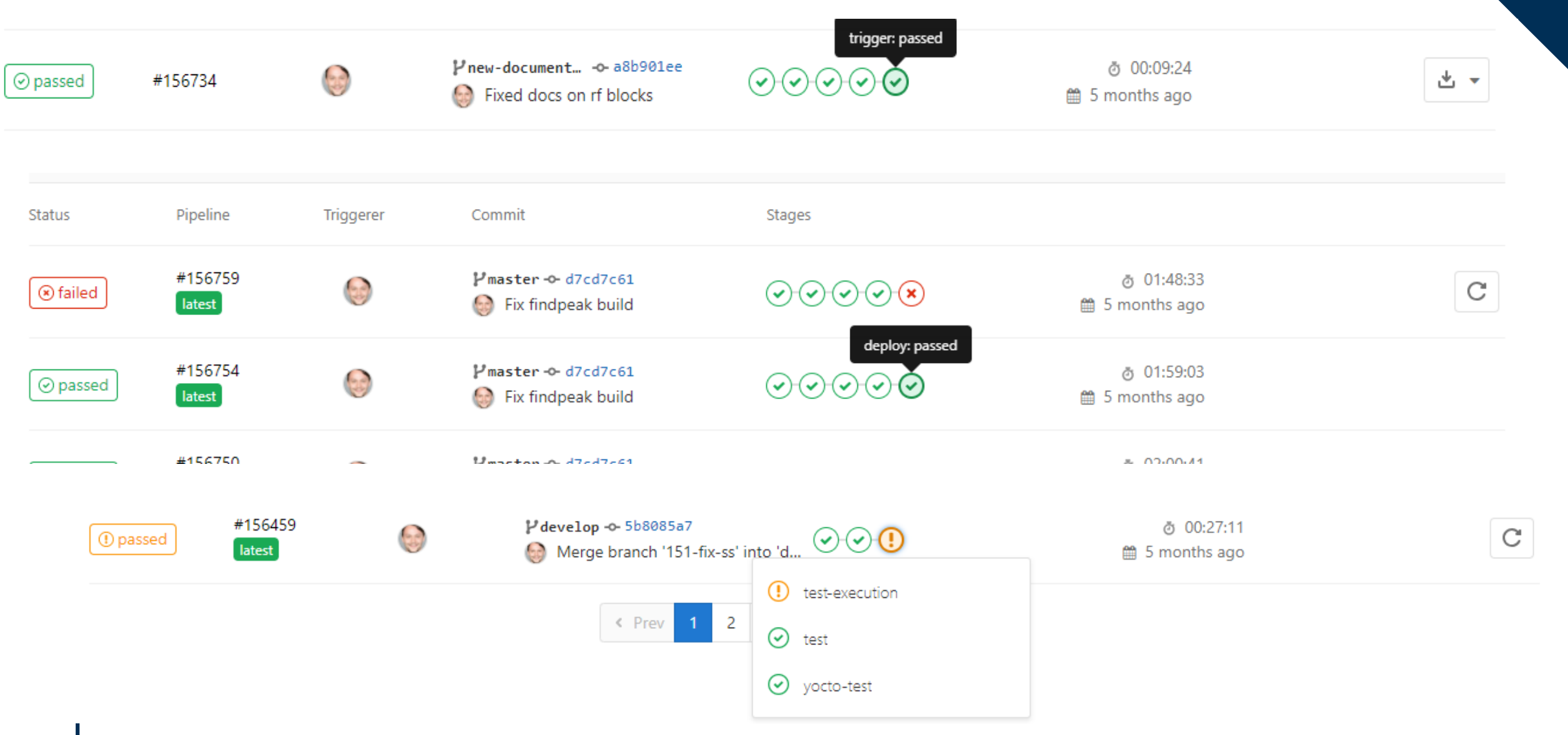

#### **Outcomes**

|

**UK Atomic** Authority

- Identified difficult to see errors/issues in calculations during tests.
- Identifies introduced bugs after codebase changes.
- Provided developers with a confident mechanism of proving their work and performing merge reviews.
- Provided our stakeholders and user base with confident measurements of the project process as well as what was possible at each stage.
- Ultimately we had a faster time to market, we were able to deliver the project on time for the experiment with a great level of confidence.
- We were able to adapt faster to new projects that came up afterwards and re-use a large bulk of our work.

#### Useful links

|

The JET experiment:<https://www.youtube.com/watch?v=1Zsv4JzogTE>

Boot setup: [https://www.youtube.com/playlist?list=PL-](https://www.youtube.com/playlist?list=PL-EYJCXIWZxBSuFbO2h9GgF-tcbrOotnV)[EYJCXIWZxBSuFbO2h9GgF-tcbrOotnV](https://www.youtube.com/playlist?list=PL-EYJCXIWZxBSuFbO2h9GgF-tcbrOotnV)

Automating Yocto Processes: [https://www.youtube.com/playlist?list=PL-](https://www.youtube.com/playlist?list=PL-EYJCXIWZxBdzbMRbtXcBG9QodMcCkBb)[EYJCXIWZxBdzbMRbtXcBG9QodMcCkBb](https://www.youtube.com/playlist?list=PL-EYJCXIWZxBdzbMRbtXcBG9QodMcCkBb)

# Thank you for your time today

I'll be available for questions in the poster hall tomorrow.